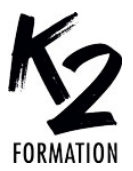

# **PROGRAMME DE FORMATION EN PRÉSENTIEL ET DISTANCIEL**

# **INTRODUCTION AU MOTION DESIGN AVEC AFTER EFFECTS**

## **OBJECTIFS OPÉRATIONNELS**

Explorer le processus de création Acquérir le sens du rythme dans l'animation Comprendre les principes d'animation Animer la typographie

Acquérir le sens de la couleur dans le Motion design Créer des transitions dynamiques

Exécuter les rendus et paramétrer les compressions

Optimiser le workflow en incorporant l'intelligence artificielle

#### **Nos équipes s'engagent à vous rappeler sous 24 à 72 heures**

#### $\mathcal{L}_\text{max}$  , where  $\mathcal{L}_\text{max}$  is the set of  $\mathcal{L}_\text{max}$ **Public concerné**

Professionnels de l'audiovisuel et du design graphique désirant réaliser des habillages, des animations graphiques et des trucages vidéo.

 $\mathcal{L}_\text{max}$  , where  $\mathcal{L}_\text{max}$  is the set of  $\mathcal{L}_\text{max}$ 

#### **Pré-requis**

Bonne pratique de l'informatique et connaissance de Photoshop ou d'Illustrator.

#### $\mathcal{L}_\text{max}$  and  $\mathcal{L}_\text{max}$  and  $\mathcal{L}_\text{max}$  and  $\mathcal{L}_\text{max}$ **Durée de la formation et modalités**

**d'organisation** En distanciel Durée: 35 heures 2100€ ht, 2520€ ttc. Entrée permanente. En présentiel Durée: 5 jours. Inter: 2100€ ht Intra: à partir de 1125€ ht la journée. Horaires: 9h30-13h/14h-17h30

#### $\mathcal{L}_\text{max}$  and  $\mathcal{L}_\text{max}$  and  $\mathcal{L}_\text{max}$  and  $\mathcal{L}_\text{max}$ **Lieu de la formation**

Dans les locaux de nos partenaires ou à distance

#### $\mathcal{L}_\text{max}$  and  $\mathcal{L}_\text{max}$  and  $\mathcal{L}_\text{max}$  and  $\mathcal{L}_\text{max}$ **Moyens et méthodes pédagogiques**

Explications, démonstrations, exercices, vérification des acquis.

#### $\mathcal{L}_\text{max}$  and  $\mathcal{L}_\text{max}$  and  $\mathcal{L}_\text{max}$  and  $\mathcal{L}_\text{max}$ **Profil du(des) formateur(s)**

Plusieurs années d'expérience dans l'enseignement et dans la production.

#### $\mathcal{L}_\text{max}$  and  $\mathcal{L}_\text{max}$  and  $\mathcal{L}_\text{max}$  and  $\mathcal{L}_\text{max}$ **Modalités d'évaluation**

Questionnaire d'évaluation en fin de session.

#### $\mathcal{L}_\text{max}$  and  $\mathcal{L}_\text{max}$  and  $\mathcal{L}_\text{max}$  and  $\mathcal{L}_\text{max}$ **Moyens techniques**

En distanciel : le stagiaire doit disposer du logiciel enseigné, du logiciel permettant la connexion à distance avec le formateur et d'une connexion de bonne qualité. En présentiel : Un ordinateur par personne - Vidéo projecteur - Connexion Internet.

 $\mathcal{L}_\text{max}$  and  $\mathcal{L}_\text{max}$  and  $\mathcal{L}_\text{max}$  and  $\mathcal{L}_\text{max}$ *01/2024*

### » **Principes fondamentaux de l'animation**

S'approprier l'interface et les outils d'After Effects Configurer le projet pour une diffusion

polyvalente

Importer des médias graphiques Animer les calques dans la Timeline: gestion des points d'entrée et de sortie Créer le mouvement avec les images clés: l'anticipation, le rebond,

l'exagération et le timing Maîtriser les amortis et les accélérés et donner une personnalité aux

graphismes

Choisir les options de prévisualisation et de rendu des calques

Application: Réaliser une animation dynamique en rythme avec une source audio

#### » **Animation et compositing 2D** Comprendre la relation entre le projet – les métrages – la composition – les calques Gérer le Compositing des calques dans la Timeline

Coordonner l'usage des compositions et des précompositions Gérer les couches alpha, les masques, les caches et les modes de fusions Utiliser les objets nuls et les liens de

parenté Application: réaliser des habillages

#### graphiques » **Animation typographique**

Utiliser et personnaliser les animations prédéfinies Créer une boîte à outils Application: réaliser une série

d'animations (génériques, synthés...)

# » **Initiation au Motion Design**

Exploiter les calques de forme vectoriels

Créer des effets visuels et des corrections colorimétriques Gérer des transitions dynamiques Contrôler la stabilisation et le tracking des vidéos

Expérimenter la technique de keying Créer des effets de vitesse: ralentis, accélérés et gels d'image S'initier au compositing 3D Application: Réaliser plusieurs

animations de A à Z

## » **Méthodologie**

Optimiser le flux de production Exporter les vidéos dans les formats appropriés à la diffusion: broadcast, réseaux sociaux, mobiles Archiver les projets Application: Finaliser les projets